## ФЕДЕРАЛЬНОЕ АГЕНТСТВО ЖЕЛЕЗНОДОРОЖНОГО ТРАНСПОРТА

Федеральное государственное бюджетное образовательное учреждение высшего образования

«Иркутский государственный университет путей сообщения»

**Красноярский институт железнодорожного транспорта** 

– филиал Федерального государственного бюджетного образовательного учреждения высшего образования «Иркутский государственный университет путей сообщения» (КрИЖТ ИрГУПС)

УТВЕРЖДЕНА

приказом и. о. ректора от «17» июня 2022 г. № 78

# **Б1.В.ДВ.02.02 АРМ в путевом хозяйстве**

рабочая программа дисциплины

Специальность – 23.05.06 Строительство железных дорог, мостов и транспортных тоннелей Специализация – Управление техническим состоянием железнодорожного пути Квалификация выпускника – инженер путей сообщения Форма и срок обучения –очная форма, 5 лет обучения; заочная форма, 6 лет обучения Кафедра-разработчик программы – Строительство железных дорог

Общая трудоемкость в з.е. – 4 Часов по учебному плану (УП) – 144 В том числе в форме практической зачет – 9 семестр подготовки (ПП) – 25/6 (очная/заочная)

Формы промежуточной аттестации в семестрах/на курсах очная форма обучения: заочная форма обучения: зачет – 6 курс

#### **Очная форма обучения Распределение часов дисциплины по семестрам**

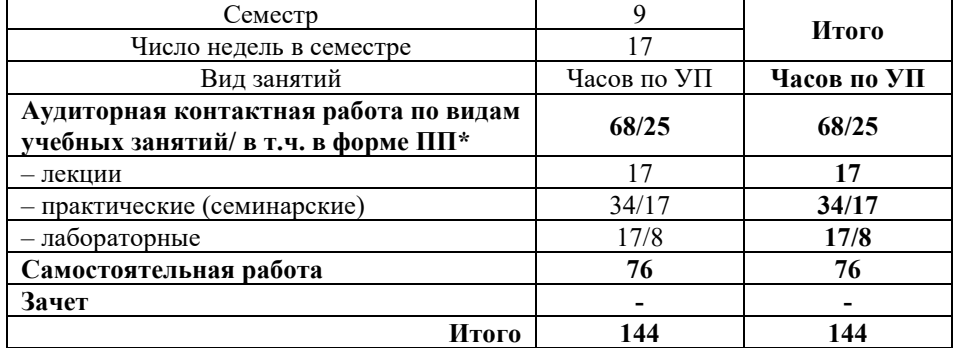

**Заочная форма обучения Распределение часов дисциплины по курсам**

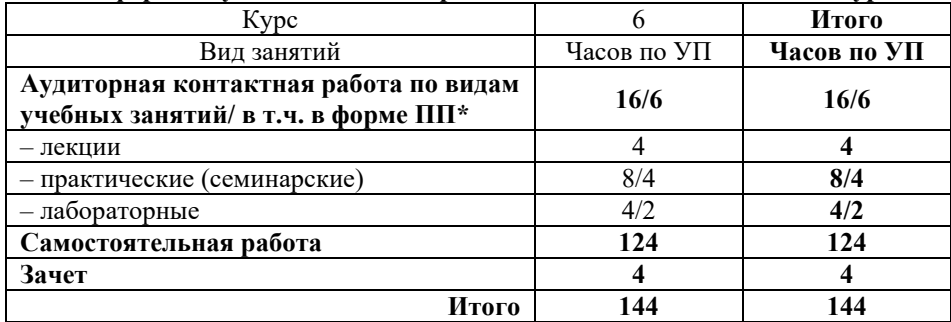

\* В форме ПП – в форме практической подготовки.

# КРАСНОЯРСК

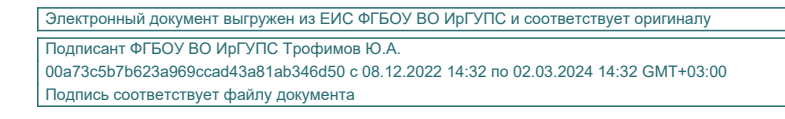

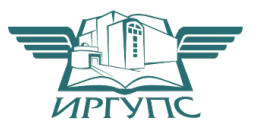

Рабочая программа дисциплины разработана в соответствии с федеральным государственным образовательным стандартом высшего образования – специалитет по специальности 23.05.06 Строительство железных дорог, мостов и транспортных тоннелей, утверждённым приказом Минобрнауки России от 27.03.2018 г. №218.

Программу составил: старший преподаватель В.С. Ратушняк

Рабочая программа рассмотрена и одобрена для использования в учебном процессе на заседании кафедры «Строительство железных дорог», протокол от «16» апреля 2022 г. № 6

Зав. кафедрой*,* канд. физ.-мат. наук, доцент Ж.М. Мороз

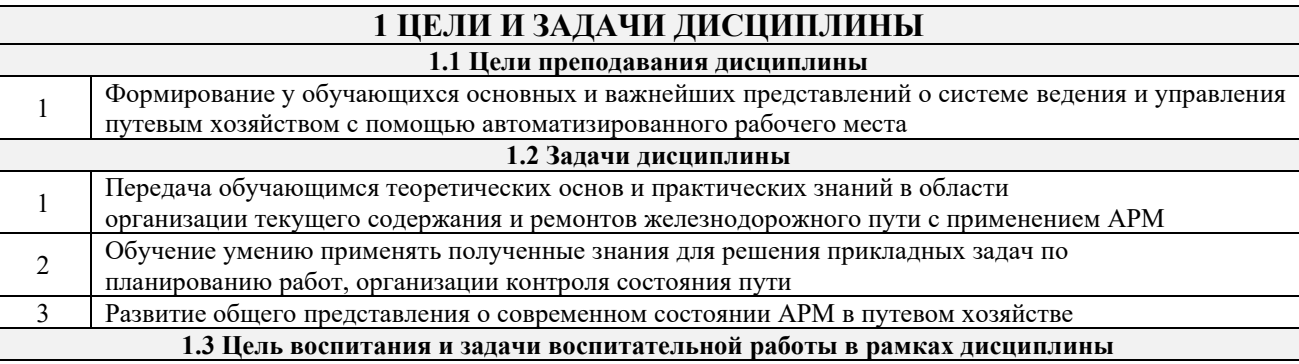

Цель воспитания обучающихся – разностороннее развитие личности будущего конкурентоспособного специалиста с высшим образованием, обладающего высокой культурой, интеллигентностью, социальной активностью, качествами гражданина-патриота.

Задачи воспитательной работы с обучающимися:

– развитие мировоззрения и актуализация системы базовых ценностей личности;

– приобщение студенчества к общечеловеческим нормам морали, национальным устоям и академическим традициям;

– воспитание уважения к закону, нормам коллективной жизни, развитие гражданской и социальной ответственности как важнейшей черты личности, проявляющейся в заботе о своей стране, сохранении человеческой цивилизации;

– воспитание положительного отношения к труду, развитие потребности к творческому труду, воспитание социально значимой целеустремленности и ответственности в деловых отношениях;

– обеспечение развития личности и ее социально-психологической поддержки, формирование личностных качеств, необходимых для эффективной профессиональной деятельности;

– выявление и поддержка талантливых обучающихся, формирование организаторских навыков, творческого потенциала, вовлечение обучающихся в процессы саморазвития и самореализации.

## **2 МЕСТО ДИСЦИПЛИНЫ В СТРУКТУРЕ ОПОП**

**2.1 Требования к предварительной подготовке обучающегося**

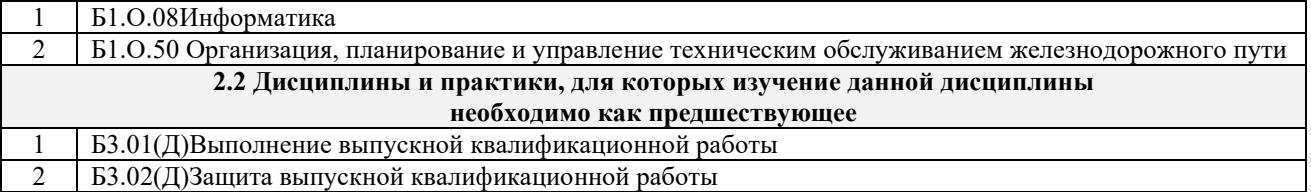

#### **3 ПЛАНИРУЕМЫЕ РЕЗУЛЬТАТЫ ОБУЧЕНИЯ ПО ДИСЦИПЛИНЕ, СООТНЕСЕННЫЕ С ТРЕБОВАНИЯМИ К РЕЗУЛЬТАТАМ ОСВОЕНИЯ ОБРАЗОВАТЕЛЬНОЙ ПРОГРАММЫ**

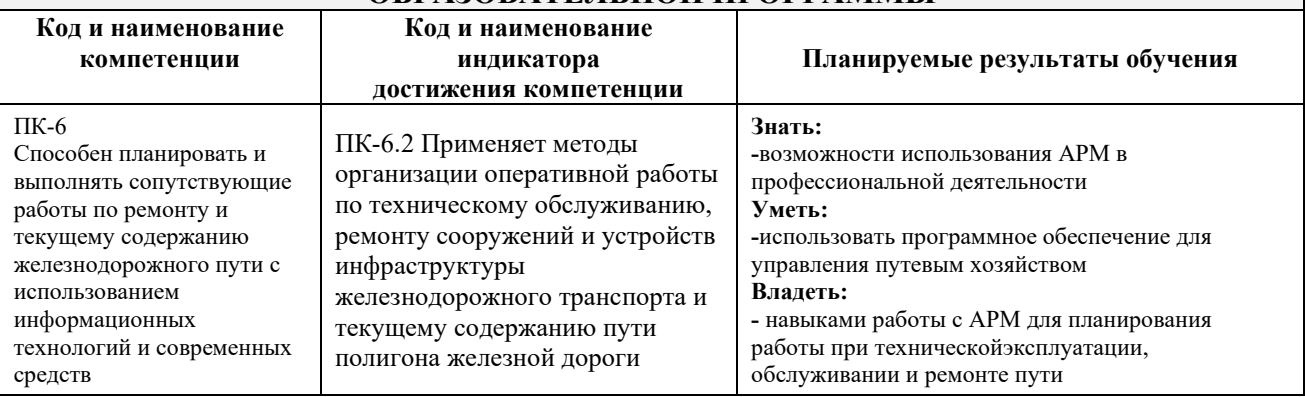

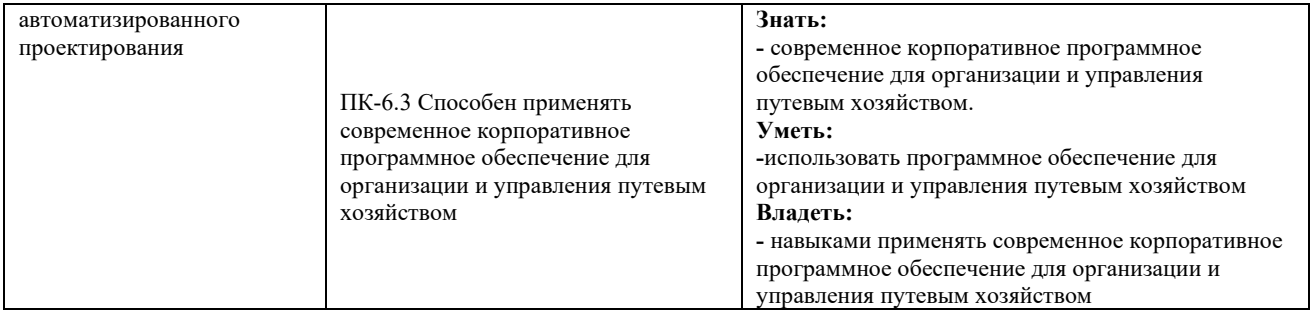

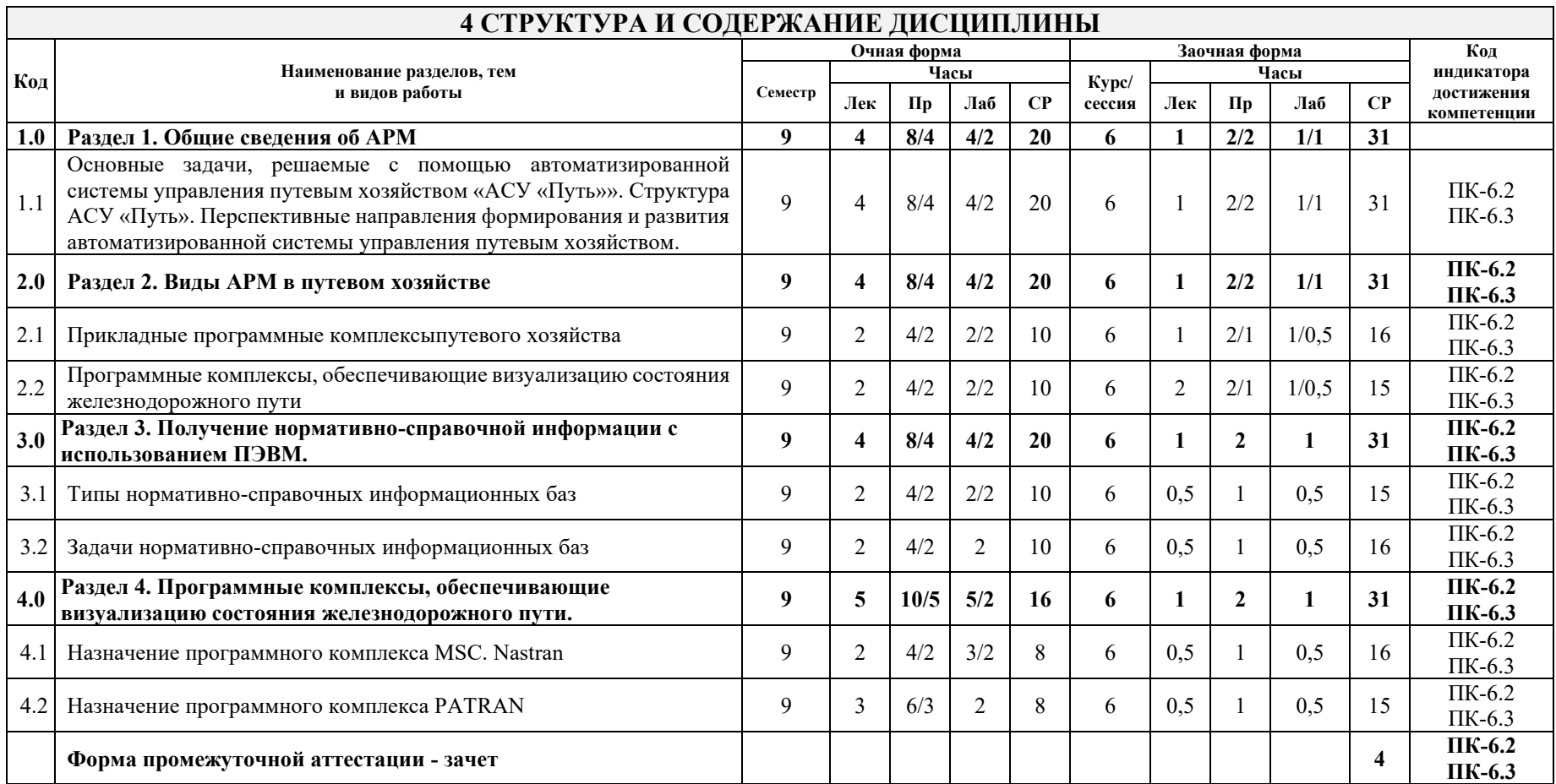

# **5 ФОНД ОЦЕНОЧНЫХ СРЕДСТВ ДЛЯ ПРОВЕДЕНИЯ ТЕКУЩЕГО КОНТРОЛЯ УСПЕВАЕМОСТИ И ПРОМЕЖУТОЧНОЙ АТТЕСТАЦИИ ОБУЧАЮЩИХСЯ ПО ДИСЦИПЛИНЕ**

Фонд оценочных средств для проведения текущего контроля успеваемости и промежуточной аттестации по дисциплине: оформлен в виде приложения № 1 к рабочей программе дисциплины и размещен в электронной информационно-образовательной среде КрИЖТ ИрГУПС, доступной обучающемуся через его личный кабинет.

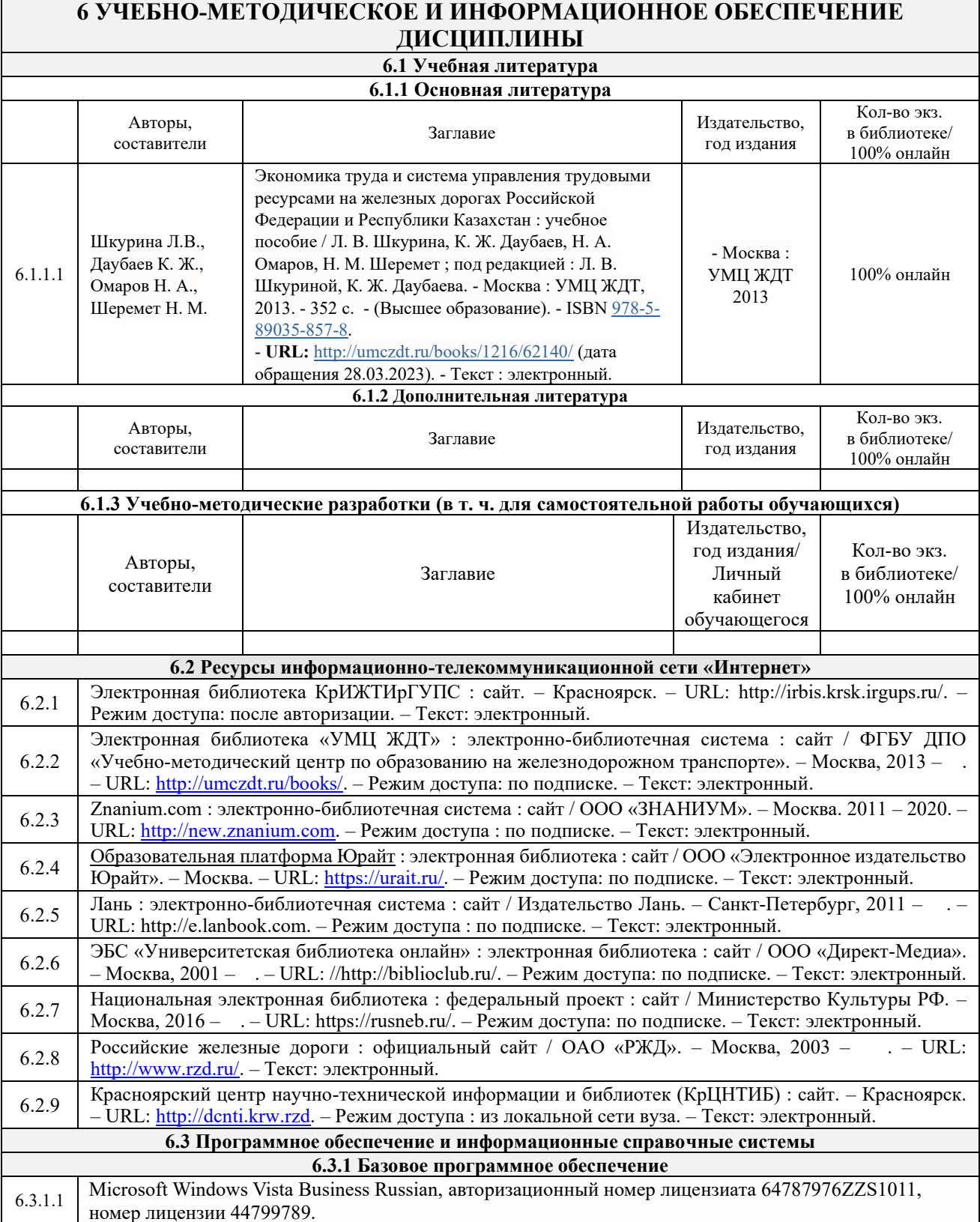

Microsoft Office Standard 2013 Russian OLP NL Academic Edition (дог №2 от 29.05.2014 – 100 лицензий; дог №0319100020315000013-00 от 07.12.2015 – 87 лицензий).

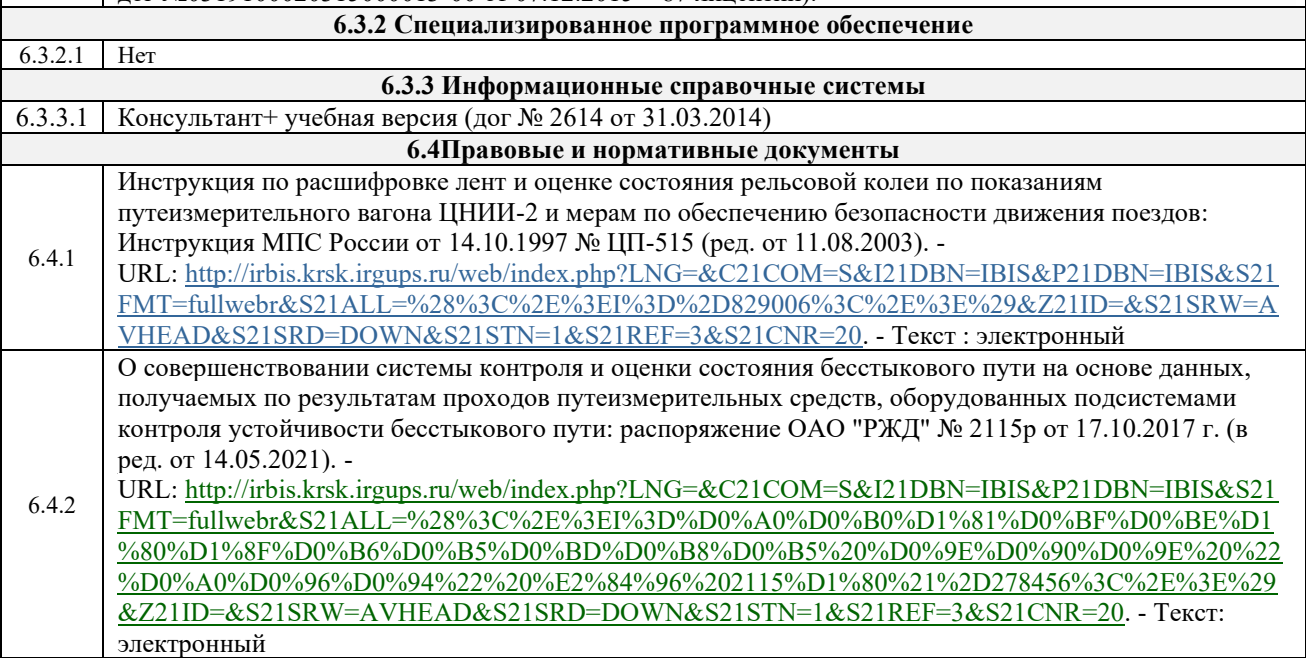

# **7 ОПИСАНИЕ МАТЕРИАЛЬНО-ТЕХНИЧЕСКОЙ БАЗЫ, НЕОБХОДИМОЙ ДЛЯ ОСУЩЕСТВЛЕНИЯ УЧЕБНОГО ПРОЦЕССА ПО ДИСЦИПЛИНЕ**

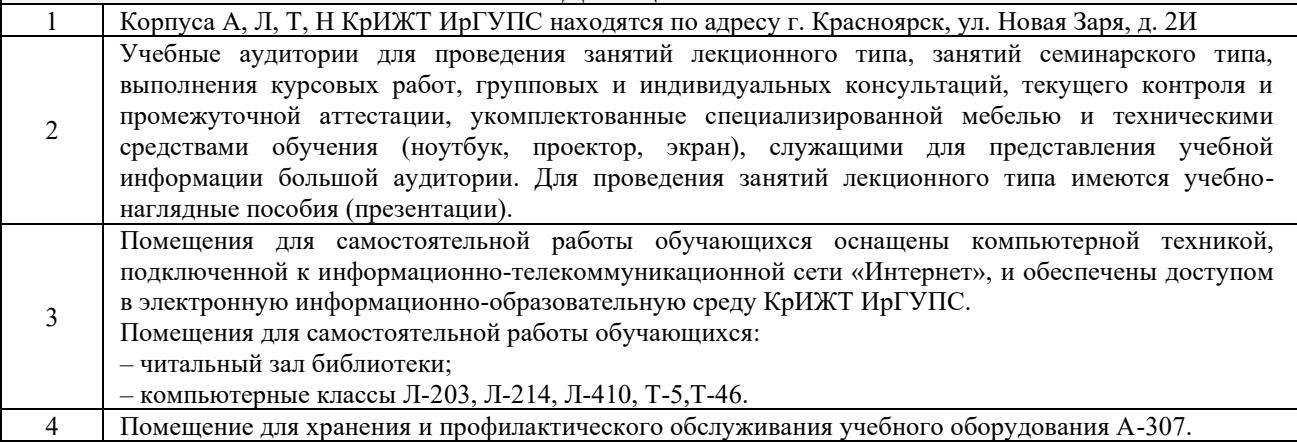

# **8 МЕТОДИЧЕСКИЕ УКАЗАНИЯ ДЛЯ ОБУЧАЮЩИХСЯ ПО ОСВОЕНИЮДИСЦИПЛИНЫ**

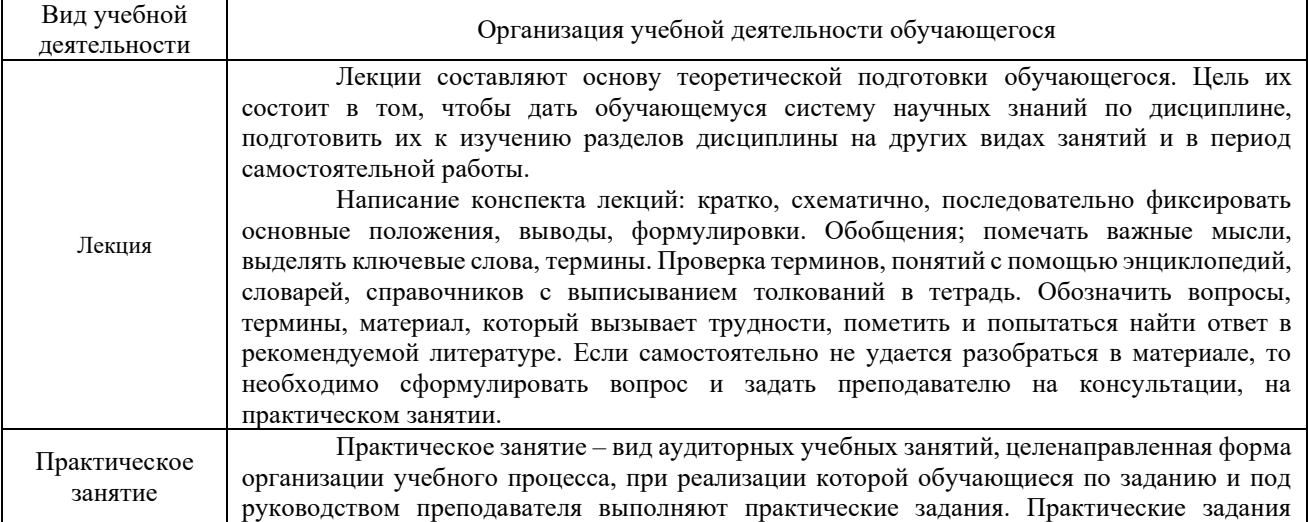

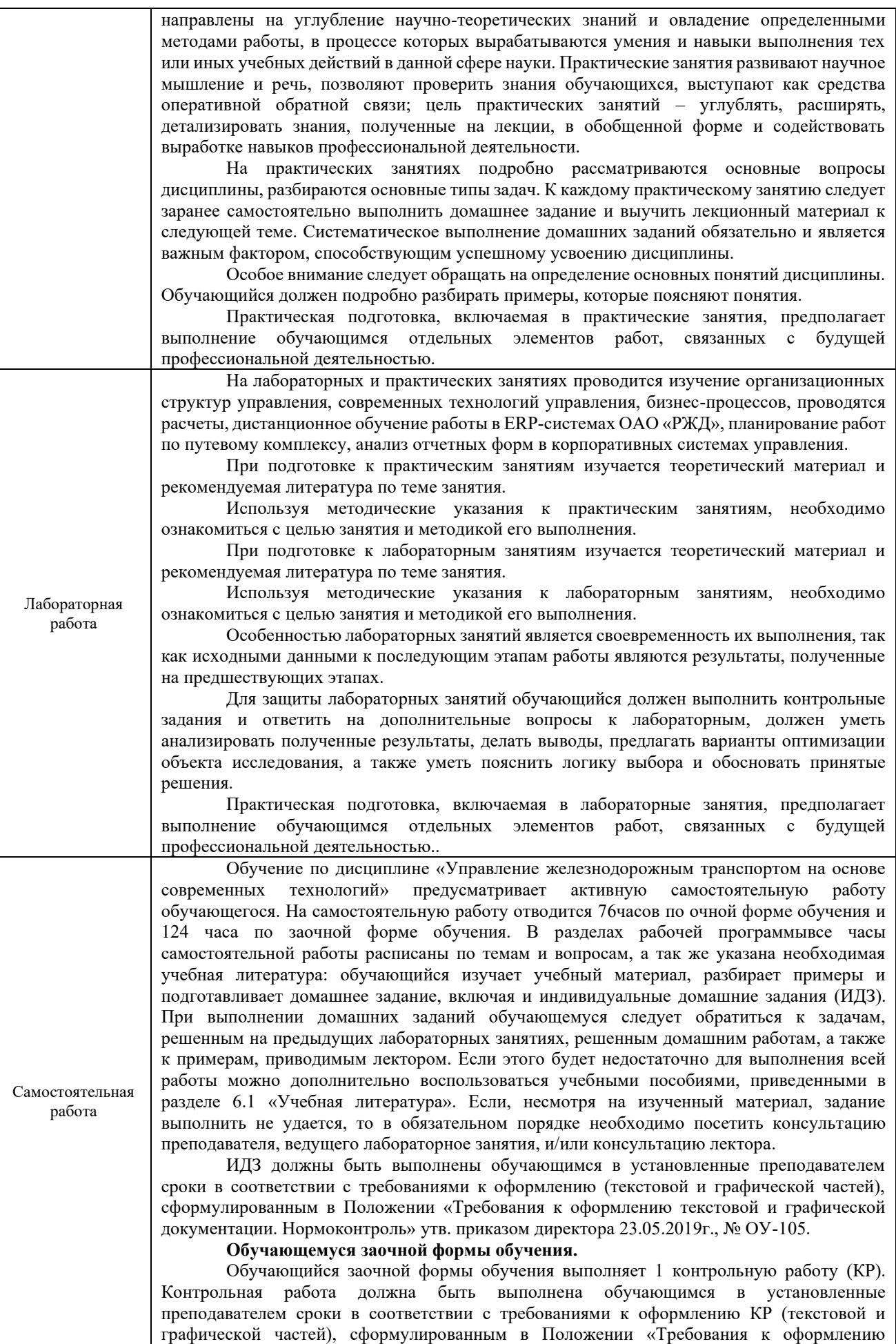

текстовой и графической документации. Нормоконтроль» утв. приказом директора 23.05.2019г., № ОУ-105.

Перед выполнением контрольной работы обучающийся должен изучить теоретический материал и разобрать решения типовых задач, которые приводятся в пособиях. Работу необходимо оформлять в электронном и в текстовом виде. При выполнении работы обязательно должны быть подробно описаны исходные данные и правильно сформулированы ответы на поставленные вопросы, приведены схемы организационных структур, интеграционных процессов, бизнес-процессов. Далее делаются выводы и предложения по результатам расчетов.

**Обучающийся заочной формы обучения выполняет**:

6 курс

КР «Управление железнодорожным транспортом на основе современных технологий». Задания размещены в электронной информационно-образовательной среде КрИЖТ ИрГУПС, доступной обучающемуся через его личный кабинет.

Комплекс учебно-методических материалов по всем видам учебной деятельности, предусмотренным рабочей программой дисциплины, размещен в электронной информационно-образовательной среде КрИЖТ ИрГУПС, доступной обучающемуся через его личный кабинет и Электронную библиотеку (ЭБ КрИЖТ ИрГУПС)[http://irbis.krsk.irgups.ru](http://irbis.krsk.irgups.ru/).

**Приложение 1 к рабочей программе дисциплины Б1.В.ДВ.02.02 АРМ в путевом хозяйстве**

# **ФОНД ОЦЕНОЧНЫХ СРЕДСТВ**

# **для проведения текущего контроля успеваемости и промежуточной аттестации по дисциплине**

# **Б1.В.ДВ.02.02 АРМ в путевом хозяйстве**

#### **1. Общие положения**

Фонд оценочных средств является составной частью нормативно-методического обеспечения системы оценки качества освоения обучающимися образовательной программы.

Фонды оценочных средств предназначены для использования обучающимися, преподавателями, администрацией, а так же сторонними образовательными организациями для оценивания качества освоения образовательной программы и уровня сформированности компетенций у обучающихся.

В соответствии с требованиями действующего законодательства в сфере образования, оценочные средства представляются в виде ФОС для проведения промежуточной аттестации обучающихся по дисциплине (модулю), практике. С учетом Положения о формах, периодичности и порядке текущего контроля успеваемости и промежуточной аттестации обучающихся (высшее образование – бакалавриат, специалитет, магистратура), в состав ФОС для проведения промежуточной аттестации по дисциплине (модулю), практике включаются оценочные средства для проведения текущего контроля успеваемости обучающихся.

Задачами ФОС являются:

– оценка достижений обучающихся в процессе изучения дисциплины (модуля) или прохождения практики;

– обеспечение соответствия результатов обучения задачам будущей профессиональной деятельности через совершенствование традиционных и внедрение инновационных методов обучения в образовательный процесс;

– самоподготовка и самоконтроль обучающихся в процессе обучения.

Фонд оценочных средств сформирован на основе ключевых принципов оценивания: валидность, надежность, объективность, эффективность.

Для оценки уровня сформированности компетенций используется трехуровневая система:

– минимальный уровень освоения, обязательный для всех обучающихся по завершению освоения ОПОП; дает общее представление о виде деятельности, основных закономерностях функционирования объектов профессиональной деятельности, методов и алгоритмов решения практических задач;

– базовый уровень освоения, превышение минимальных характеристик сформированности компетенций; позволяет решать типовые задачи, принимать профессиональные и управленческие решения по известным алгоритмам, правилам и методикам;

– высокий уровень освоения, максимально возможная выраженность характеристик компетенций; предполагает готовность решать практические задачи повышенной сложности, нетиповые задачи, принимать профессиональные и управленческие решения в условиях неполной определенности, при недостаточном документальном, нормативном и методическом обеспечении.

### **2. Перечень компетенций, в формировании которых участвует дисциплина. Программа контрольно-оценочных мероприятий. Показатели оценивания компетенций, критерии оценки**

Дисциплина «АРМ в путевом хозяйстве» участвует в формировании компетенции:

ПК-6. Способен планировать и выполнять сопутствующие работы по ремонту и текущему содержанию железнодорожного пути с использованием информационных технологий и современных средств автоматизированного проектирования

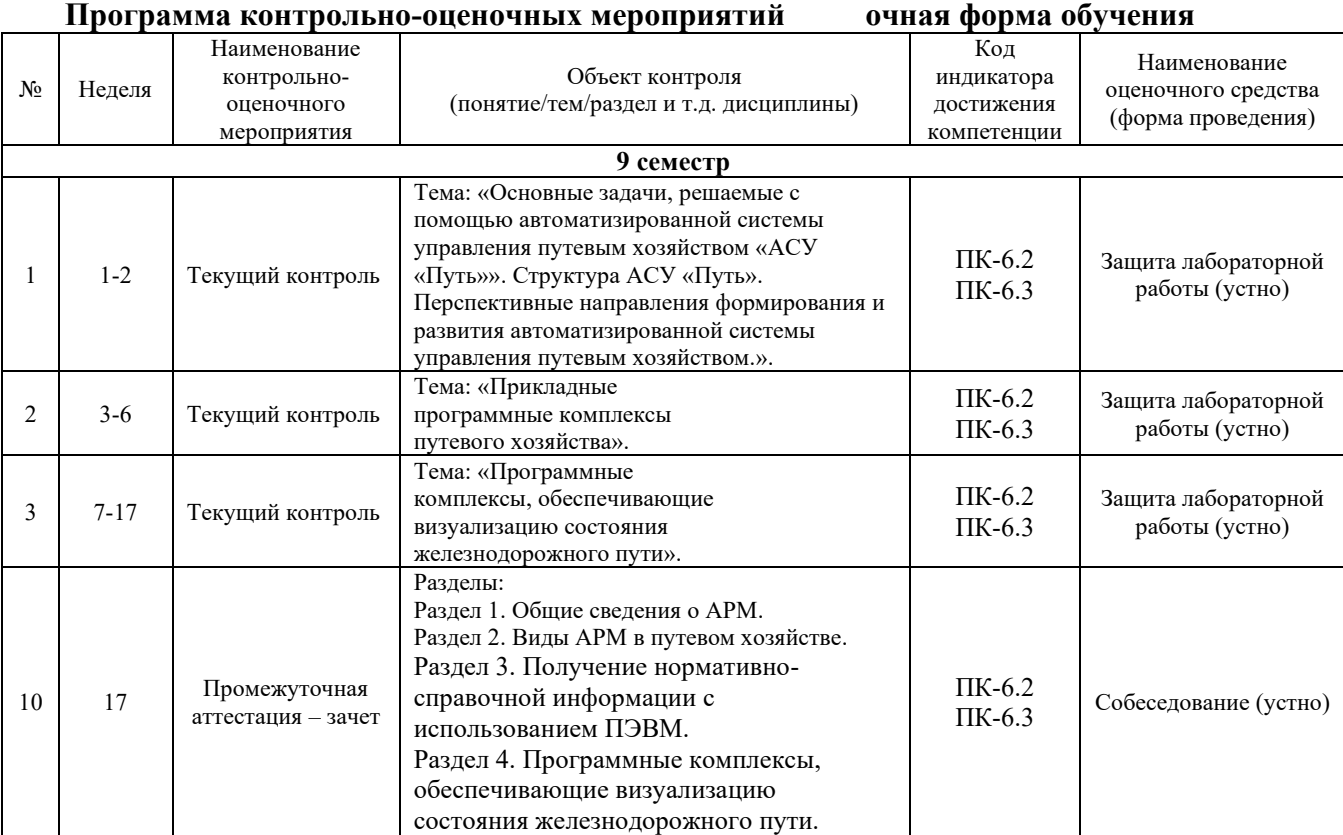

# **Программа контрольно-оценочных мероприятий заочная форма обучения**

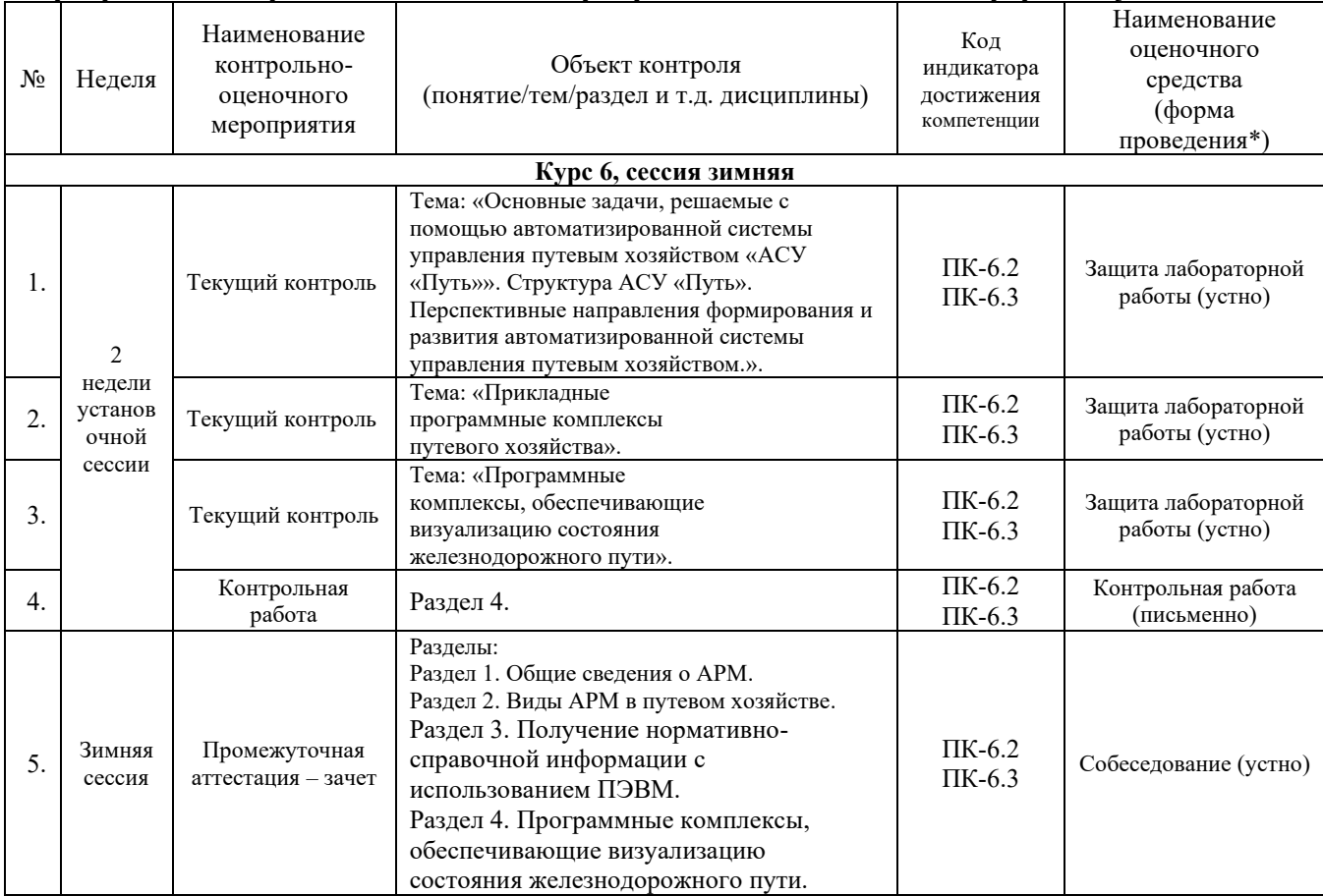

#### **Описание показателей и критериев оценивания компетенций. Описание шкал оценивания**

Контроль качества освоения дисциплины включает в себя текущий контроль успеваемости и промежуточную аттестацию. Текущий контроль успеваемости и промежуточная аттестация обучающихся проводятся в целях установления соответствия достижений обучающихся поэтапным требованиям образовательной программы к результатам обучения и формирования компетенций.

Текущий контроль успеваемости – основной вид систематической проверки знаний, умений, навыков обучающихся. Задача текущего контроля – оперативное и регулярное управление учебной деятельностью обучающихся на основе обратной связи и корректировки. Результаты оценивания заносятся преподавателем в журнал и учитываются в виде средней оценки при проведении промежуточной аттестации.

Для оценивания результатов обучения используется двухбалльная шкала: «зачтено», «не зачтено».

Перечень оценочных средств сформированности компетенций представлен в нижеследующей таблице.

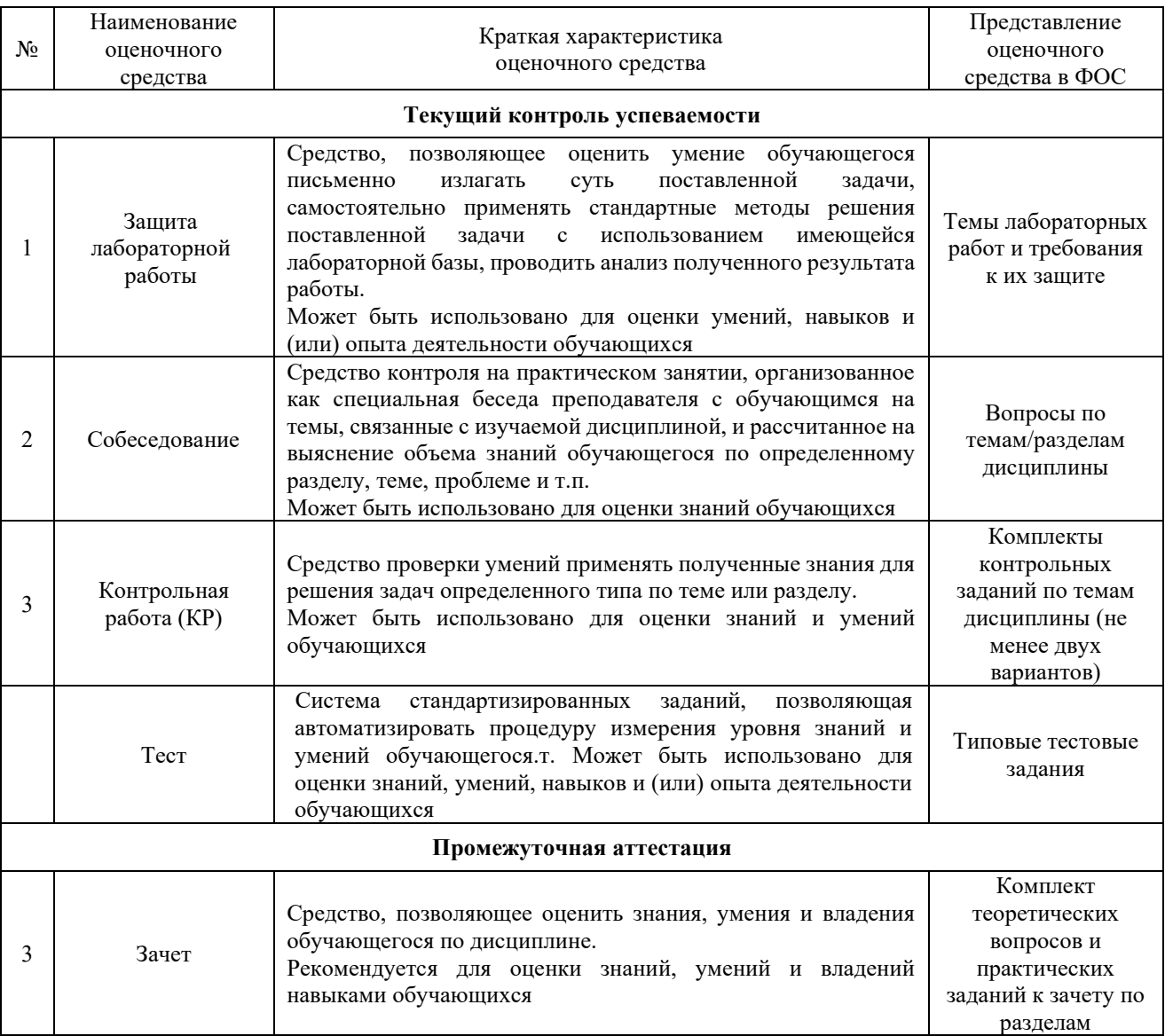

# **Критерии и шкалы оценивания компетенций в результате изучения дисциплины при проведении промежуточной аттестации в форме зачета и/или экзамена. Шкала оценивания уровня освоения компетенций**

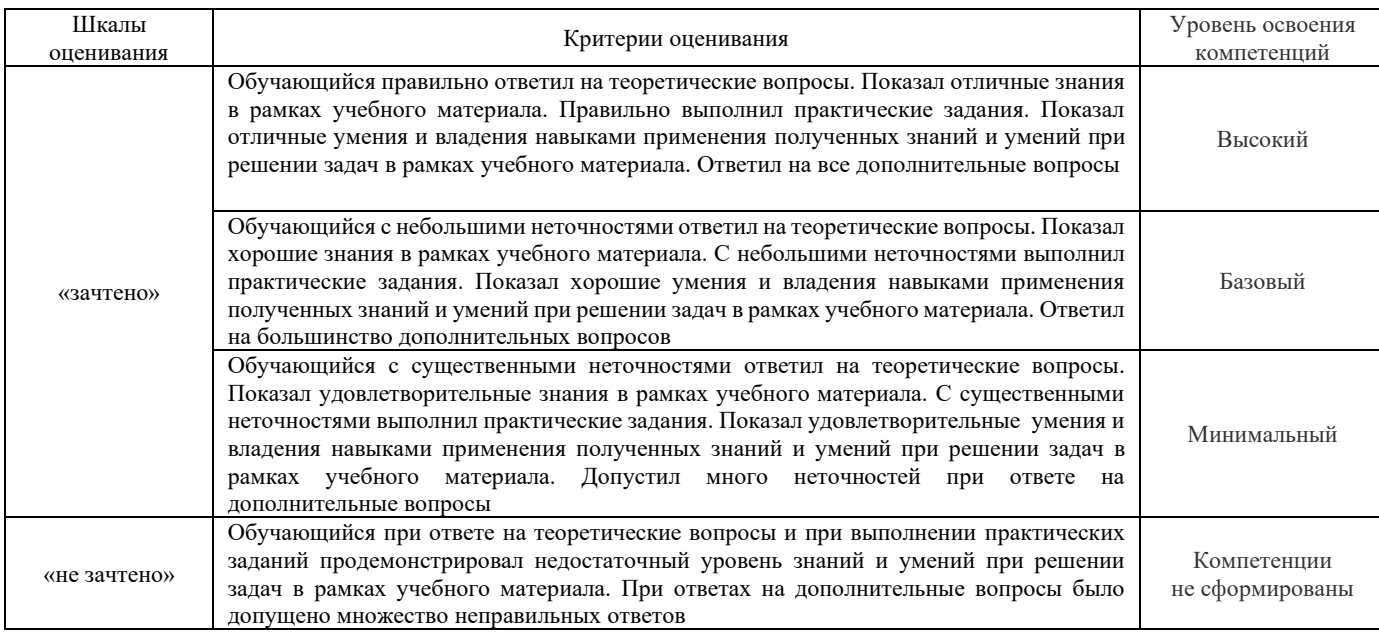

# **Критерии и шкалы оценивания результатов обучения при проведении текущего контроля успеваемости**

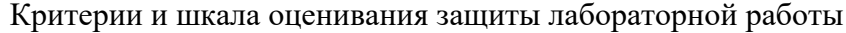

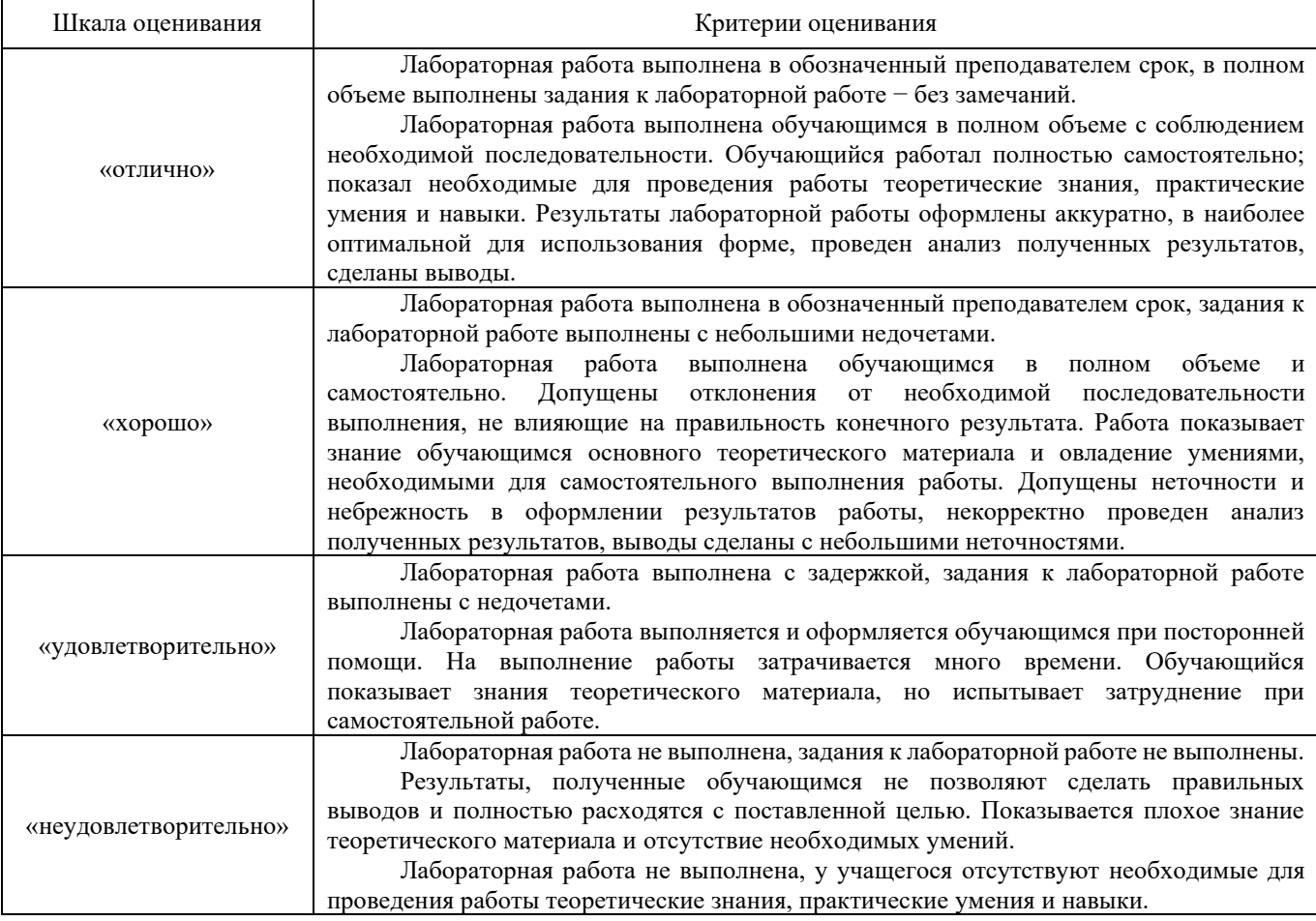

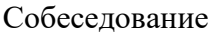

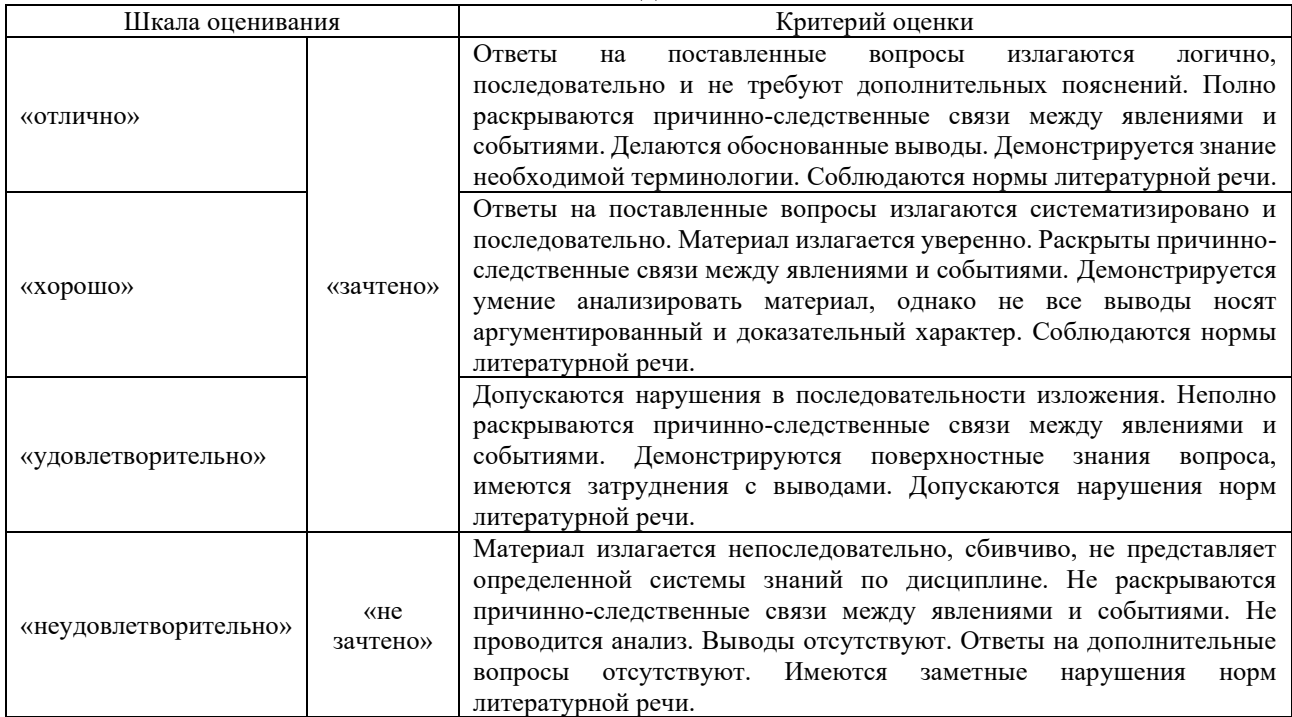

#### Критерии и шкала оценивания защиты контрольной работы

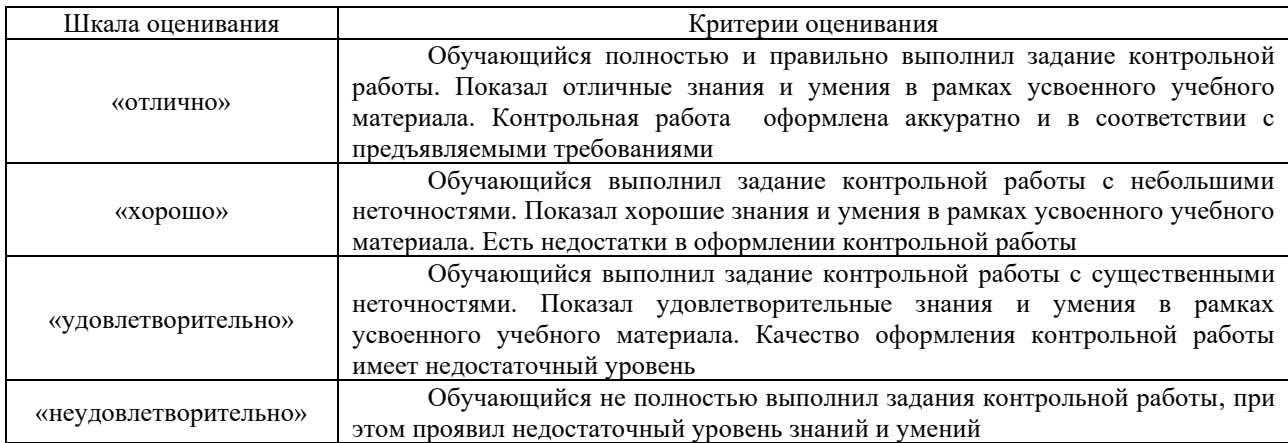

## **Критерии и шкалы оценивания результатов обучения при проведении зачета в форме тестирования**

## Тестирование

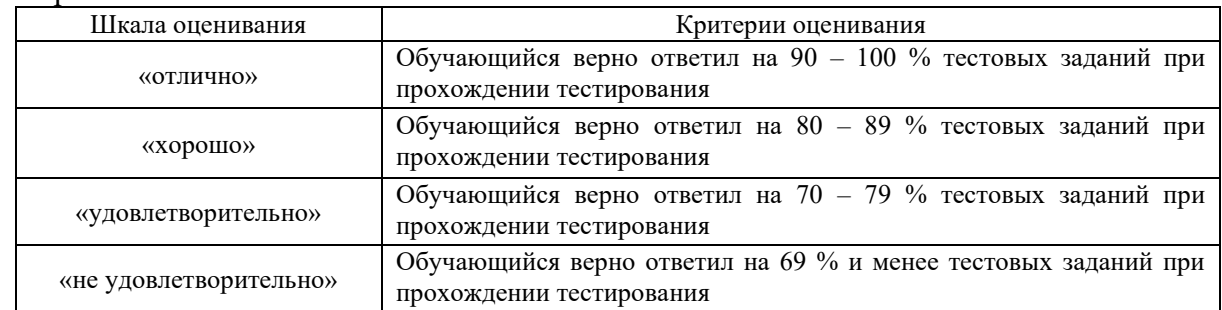

## **3. Типовые контрольные задания или иные материалы, необходимые для оценки знаний, умений, навыков и (или) опыта деятельности, характеризующих этапы формирования компетенций в процессе освоения образовательной программы**

#### **3.1 Типовые контрольные задания для лабораторных работ**

Темы лабораторных работ:

Тема 1: Организационные структуры управления.

Тема 2: Организация работы, управление железнодорожным транспортом.

Тема 3: Современные технологии управления железнодорожным транспортом.

Тема 4: Бизнес-технологии. Технологии бизнес-планирования. Бизнес-процессы путевого комплекса.

Тема 5: Социальные технологии управления.

Тема 6: Информационные технологии управления железнодорожным транспортом. ERP-системы управления.

Тема 7: Единая корпоративная автоматизированная система управления трудовыми ресурсами ОАО «РЖД» (ЕК АСУТР).

Тема 8: ЕК АСУТР. Расчет нормативной численности рабочих дистанций пути.

Тема 9: ЕК АСУТР. Управление временными данными работников железнодорожного транспорта.

Тема 10: ЕК АСУФР. Управление материальными потоками.

Тема 11: Методика 1830р.

Тема 12: Принципы работы в системе ЕК АСУИ.

Тема 13: ЕК АСУИ. Планирование работ по текущему содержанию верхнего строения пути.

Тема 14: ЕК АСУИ. Фактические трудозатраты. Анализ отчетных форм, принятие управленческих решений.

Тема 15: Интеграционные процессы между корпоративными информационными системами управления железнодорожным транспортом.

Тема 16: Развитие корпоративных информационных систем управления железнодорожным транспортом.

Тема 17: Цифровая трансформация железнодорожного транспорта. Национальная программа «Цифровая экономика Российской Федерации». Долгосрочная программа развития холдинга ОАО «РЖД».

Лабораторные практикумы с полным описанием хода выполнения лабораторных работ и контрольными вопросами опубликованы в электронной информационно-образовательной среде ИрГУПС, доступной обучающемуся через его личный кабинет.

Предел длительности контроля – 20 минут.

Ниже приведен образец типовых вариантов контрольных вопросов и заданий при защите лабораторных работ по темам, предусмотренным рабочей программой.

> Образец типового варианта контрольных вопросов и заданий по теме «ЕК АСУИ. Основы работы в системе».

Произвести поиск рабочих заданий в системе ЕК АСУИ:

- 1. с типом неотложное;
- 2. с типом первоочередное.

Задачей выполнения заданий к данной практической работе является определение инцидентов и рабочих заданий по текущему содержанию верхнего строения пути с разным типом работ, выбором материалов, оборудования, инструментами, зависимости формирования журнала ПУ-74.

#### **3.2 Типовые вопросы для собеседования**

1. Элементы и связи организационных структур управления.

- 2. Основные типы организационных структур управления.
- 3. Современные типы организационных структур управления на железнодорожном транспорте.
- 4. Результативность и эффективность управления.
- 5. Какие типы современных технологий используются в управлении железнодорожным транспортом?
- 6. Телекоммуникационные технологии управления: значение и применение.
- 7. Типы информационных технологий управления.
- 8. Свойства информационных технологий управления.
- 9. Роль информационных технологий в управлении железнодорожным транспортом.
- 10. Объектно-ориентированные информационные технологии.
- 11. Пользовательский интерфейс и его виды.
- 12. Применение информационных технологий на рабочем месте пользователя.
- 13. Автоматизированное рабочее место пользователя.
- 14. Сетевые информационные технологии: телеконференции, доска объявлений.
- 15. Интранет, экстранет.
- 16. Три ключевые стороны Интранета.
- 17. Технологии «клиент-сервер» на железнодорожном транспорте.
- 18. Электронный документооборот на железнодорожном транспорте.
- 19. Технологии обеспечения безопасности компьютерных систем, данных.

### Образец типовых вопросов для собеседования

- 1. Типы корпоративных автоматизированных систем управления железнодорожным транспортом.
- 2. Предназначение системы АС ОЗ.
- 3. ERP-системы управления на железнодорожном транспорте.
- 4. Перечислите корпоративные автоматизированные системы управления железнодорожным транспортом.
- 5. Интеграционные процессы между корпоративными автоматизированными системами управления железнодорожным транспортом.

### Темы контрольной работы

- 1. Мобильное рабочее место для работников путевого хозяйства
- 2. Взаимодействие АСУ П с внешними системами
- 3. Система оценки и прогнозирования состояния объектов инфраструктуры
- 4. Единая система мониторинга и диагностики
- 5. Автоматизированная система организации работы путевых машин
- 6. Комплексная оценка состояния пути.
- 7. Автоматизированное формирование планов ремонта.
- 8. Автоматизация рабочих мест участка пути.
- 9. Программное обеспечение для анализа данных и формирования документации.
- 10. Геоинформационные программные комплексы

## **3.3 Типовые контрольные задания для проведения контрольных работ**

В рамках дисциплины предусмотрена контрольная работа для заочной формы обучения.

Ниже приведены образцы типовых вариантов контрольных работ, предусмотренных рабочей программой дисциплины.

Образцы типового варианта контрольной работы:

1) Построить линейную организационную структуру управления. Описать достоинства и недостатки такой структуры управления.

2) Бизнес-технологии. Предназначение аудита, виды аудита.

3) ЕК АСУИ. Система ТС-2, предназначение, принципы работы.

4) Построить бизнес-процесс путевого комплекса.

1) Построить линейно-функциональную организационную структуру управления. Описать достоинства и недостатки такой структуры управления.

2) Бизнес-технологии. Предназначение консалтинга, виды консалтинга.

3) ЕК АСУТР. Управление временными данными.

4) Интеграционные процессы между ЕК АСУФР и ЕК АСУИ.

#### **3.4 Перечень теоретических вопросов к зачету 9 семестр Раздел 1. Общие сведения об АРМ**

- 1. Методы управления.
- 2. Функции управления.
- 3. Принципы управления.
- 4. Что подразумевается под процессом управления?
- 5. Элементы и связи организационных структур управления.
- 6. Основные типы организационных структур управления.

7. Современные типы организационных структур управления на железнодорожном транспорте.

8. Результативность и эффективность управления.

## **Раздел 2. Виды АРМ в путевом хозяйстве**

1. Какие типы современных технологий используются в управлении железнодорожным транспортом?

2. Телекоммуникационные технологии управления: значение и применение.

- 3.Типы информационных технологий управления.
- 4. Свойства информационных технологий управления.
- 5. Роль информационных технологий в управлении железнодорожным транспортом.
- 6. Объектно-ориентированные информационные технологии.
- 7. Пользовательский интерфейс и его виды.
- 8. Применение информационных технологий на рабочем месте пользователя.
- 9. Автоматизированное рабочее место пользователя.
- 10. Сетевые информационные технологии: телеконференции, доска объявлений.
- 11. Интранет, экстранет.
- 12. Три ключевые стороны Интранета.
- 13. Технологии «клиент-сервер» на железнодорожном транспорте.
- 14. Электронный документооборот на железнодорожном транспорте.
- 15. Технологии обеспечения безопасности компьютерных систем, данных.

#### **Раздел 3. Получение нормативно-справочной информации с использованием ПЭВМ.**

1. Типы корпоративных автоматизированных систем управления железнодорожным транспортом.

- 2. Предназначение системы АС ОЗ.
- 3. ERP-системы управления на железнодорожном транспорте.

4. Перечислите корпоративные автоматизированные системы управления железнодорожным транспортом.

- 5. Интеграционные процессы между корпоративными автоматизированными системами
- управления железнодорожным транспортом.
- 6. Функциональности системы ЕК АСУТР.
- 7. Модули системы ЕК АСУФР.
- 8. Принципы работы системы ЕАСД.
- 9. Основные понятия ERP-систем.
- 10. Алгоритмы работы в системе ЕК АСУТР.
- 11. Взаимодействие специалистов структурных подразделений в системе ЕК АСУТР.
- 12. Взаимодействие специалистов структурных подразделений в системе ЕК АСУФР.

13. Предназначение систем ЕК АСУИ.

14. Типы планирования в системе ЕК АСУИ.

15. Взаимодействие специалистов структурных подразделений в системе ЕК АСУИ.

16. Формирование нормативно-целевых бюджетов в системе ЕК АСУИ.

#### **Раздел 4. Программные комплексы, обеспечивающие визуализацию состояния железнодорожного пути**

1. Нормативные документы национальной программы «Цифровая экономика Российской Федерации».

2. Принцип цифровой экономики Российской Федерации.

3. Что подразумевается под проектным офисом?

4. В чем заключается долгосрочная программа развития ОАО «РЖД»?

5. Ключевые инициативы развития транспортно-логистических услуг.

6. Опережающее развитие инфраструктуры, предусмотренные Программой.

7. Основные направления оптимизации операционных расходов.

8. Цифровая трансформация и работа с Big Data.

9. Основные направления развития информационных технологий железнодорожного транспорта.

10. Концепция цифровой трансформации железнодорожного транспорта.

#### **3.5 Типовые тестовые задания по разделу/теме/дисциплине**

Тестирование проводится по окончанию и в течение года по завершению изучения дисциплины и раздела/ темы (контроль/проверка остаточных знаний, умений, навыков и (или) опыта деятельности). Компьютерное тестирование обучающихся по темам используется при проведении текущего контроля знаний обучающихся.

Тесты формируются из фонда тестовых заданий по дисциплине.

**Тест** (педагогический тест) – это система заданий – тестовых заданий возрастающей трудности, специфической формы, позволяющая эффективно измерить уровень знаний, умений, навыков и (или) опыта деятельности обучающихся.

**Тестовое задание (ТЗ)** – варьирующаяся по элементам содержания и по трудности единица контрольного материала, минимальная составляющая единица сложного (составного) педагогического теста, по которой испытуемый в ходе выполнения теста совершает отдельное действие.

**Фонд тестовых заданий (ФТЗ) по дисциплине** – это совокупность систематизированных диагностических заданий – тестовых заданий (ТЗ), разработанных по всем тематическим разделам (дидактическим единицам) дисциплины (прошедших апробацию, экспертизу, регистрацию и имеющих известные характеристики) специфической формы, позволяющей автоматизировать процедуру контроля.

#### **Типы тестовых заданий:**

ЗТЗ – тестовое задание закрытой формы (ТЗ с выбором одного или нескольких правильных ответов);

ОТЗ – тестовое задание открытой формы (с конструируемым ответом: ТЗ с кратким регламентируемым ответом (ТЗ дополнения); ТЗ свободного изложения (с развернутым ответом в произвольной форме)).

### **Структура тестовых материалов по дисциплине «Цифровые технологии в профессиональной деятельности»**

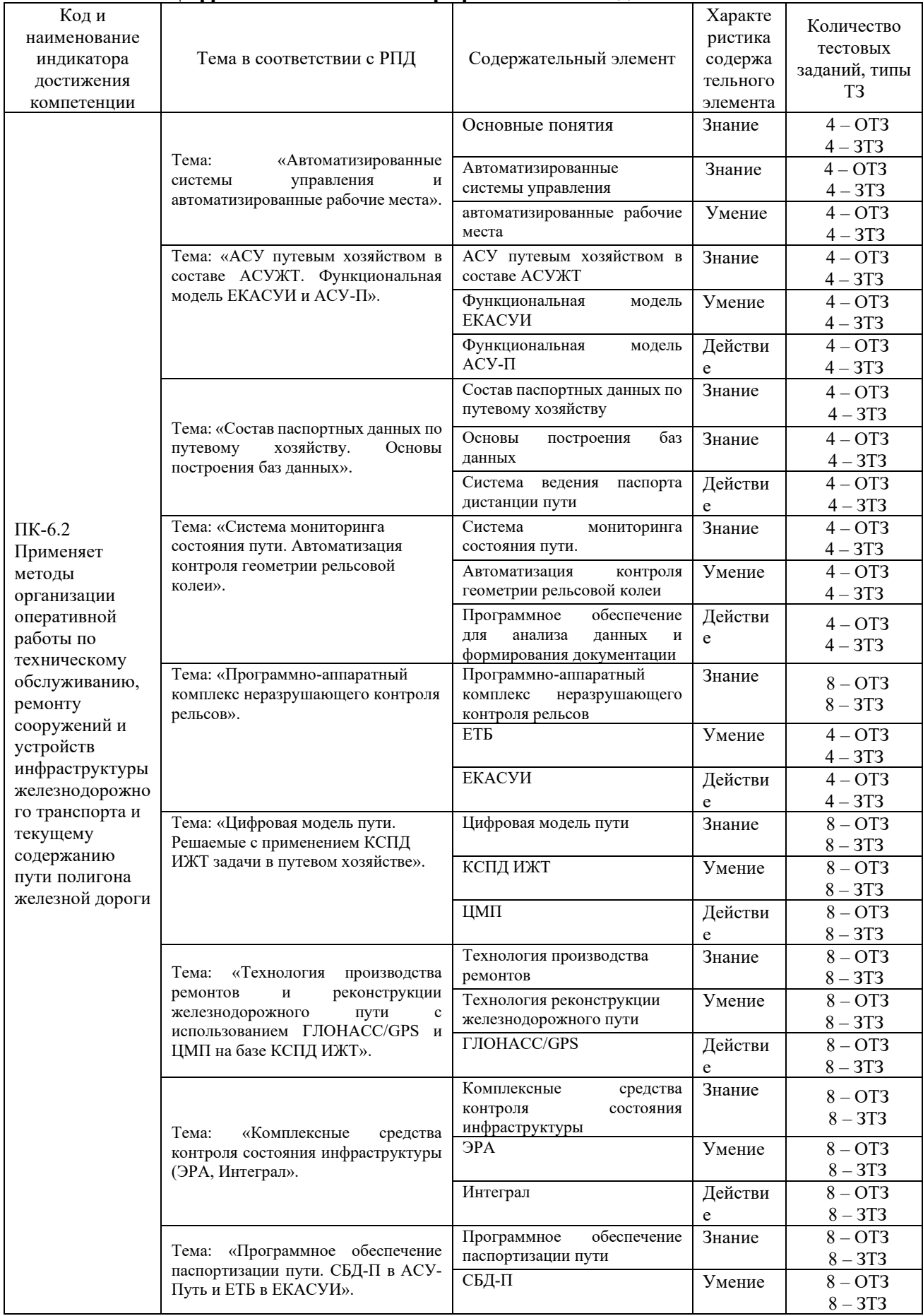

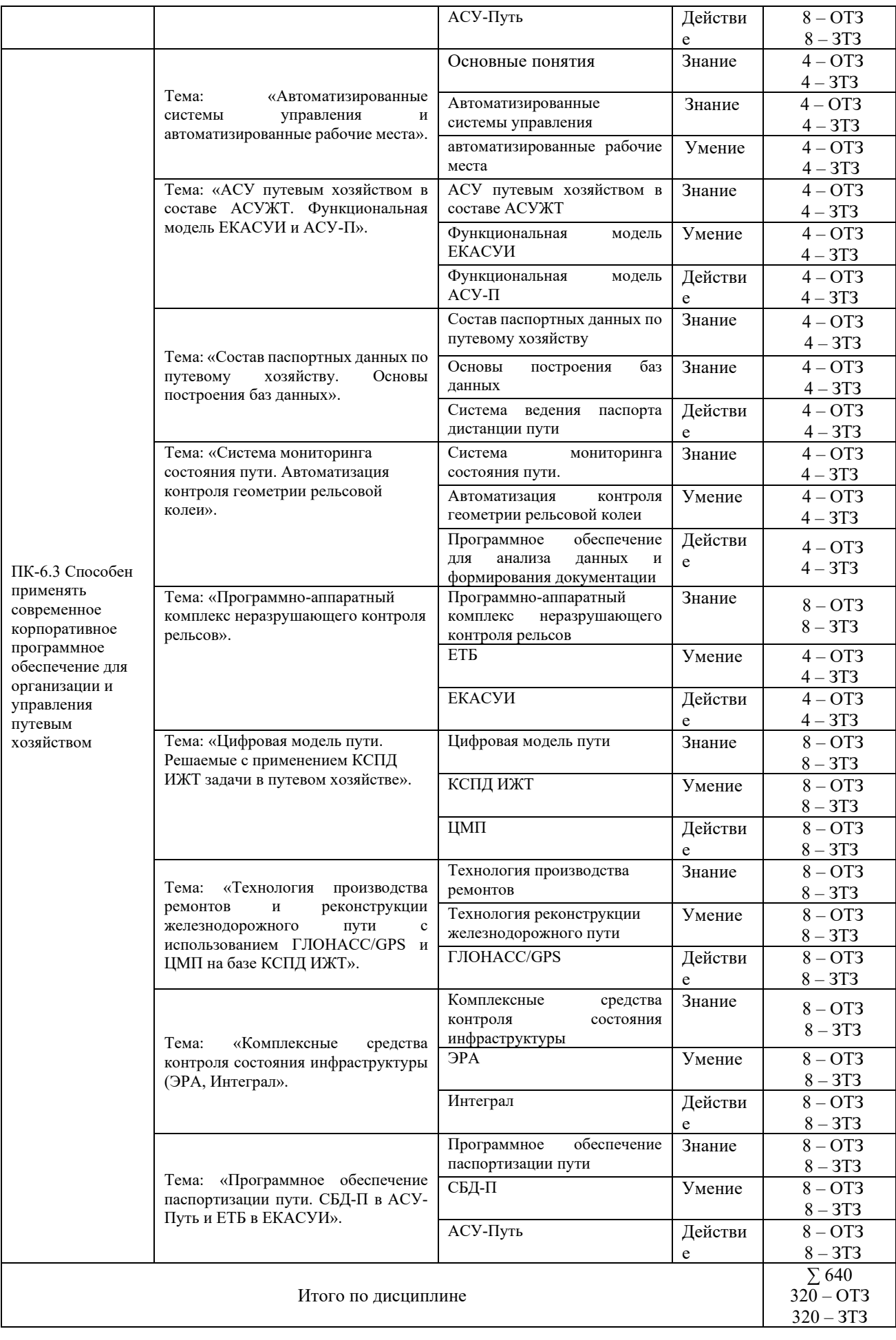

Полный комплект ФТЗ хранится в электронной информационно-образовательной среде КрИЖТ ИрГУПС и обучающийся имеет возможность ознакомиться с демонстрационным вариантом ФТЗ.

Ниже приведен образец типового варианта итогового теста, предусмотренного рабочей программой дисциплины

*Образец типового варианта итогового теста, предусмотренного рабочей программой дисциплины*

Тест состоит из 20 тестовых заданий, на выполнение отводится 40 минут.

Образец типового теста содержит задания для оценки знаний, для оценки умений, для оценки навыков и (или) опыта деятельности.

#### **1. Цифровые технологии изменяющие мир – это …:**

- a. Робототехника
- b. Цветные принтеры
- c. 3D-печать
- d. Автоответчики

### 2. **Цифровые технологии используются:**

- a. *В областях электроники*
- b. *В измерительных приборах*
- c. В приготовлении пищи
- d. В математических расчетах

## 3. **Цифровая трансформация – это…**

- a. Обновление гаджетов руководства предприятия
- b. *использование современных технологий для кардинального*
- c. *повышения производительности и ценности предприятий*
- d. Развитие клиентской базы выполнение части камеральных работ, необходимых для контроля полноты и точности полевых работ и для обеспечения непрерывности изыскательского процесса;

## 4. **Недостатки цифровых технологий:**

- a. Хранение информации на жестких дисках
- b. *Используются много энергии*
- c. *Возможна потеря информации*

## 5. **Цифровые технологии будущего:**:

- a. метод прямоугольных координат от тангенсов;
- b. метод углов и хорд (засечек);
- c. прямоугольных координат от хорд.

#### 6. **Ключевым направлением менеджмента – это…**

- a. вертикальное электрозондирование (ВЭЗ);
- b. электропрофилирование;
- c. метод заряженного тела.

7. На какой стадии изысканий производится разведка месторождений строительных материалов:

- a. только на предпроектной стадии;
- b. только на стадии рабочий проект;
- c. только на стадии рабочей документации;
- d. на всех стадиях
- 8. Когда усваиваются свайные водомерные посты:
	- a. на спокойных реках при небольших колебаниях уровней воды;
	- b. на беспойменных реках с нескальными берегами при значительных колебаниях

уровней воды;

- c. на реках с быстрым течением в сочетании с имеющимися укреплениями берега
	- от размыва.

9. Определите продольный базис фотографирования, если необходимо обеспечить продольное перекрытие смежных аэрофотоснимков  $Px=60\%$ , размер аэрофотоснимков  $30x30$ см, масштаб 1/10000:

- a. 1200 м;
- b. 1800 м;
- c. 2000 м

10. Определить смоченный периметр водотока

- a. 350 м
- b. 319,4 м
- c. 202 см

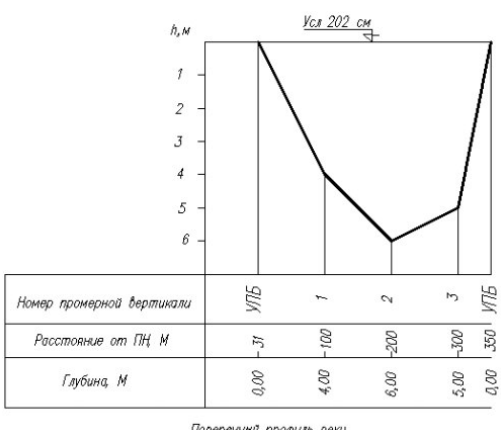

Поперечний профиль реки

11. Сколько слоев горных пород в геологической модели, соответствующей представленной на рисунке кривой ВЭЗ

- a. двухслойный геологический разрез p1> p2
- b. двухслойный геологический разрез p1< p2
- c. трехслойный геологический разрез  $p1 > p2 > p3$
- d. трехслойный геологический разрез p1< p2< p3

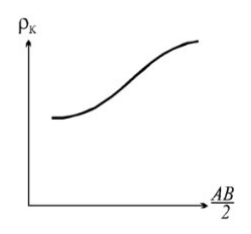

### 12. Дополните.

Комплексное изучение природных условий предполагаемого участка строительства для получения необходимых данных при проектировании и строительстве для принятых технически правильных и экономически целесообразных решений называется изыскания.

13. Дополните.

Аэроизыскания производят по средствам и правозначатная аппаратов.

14. Дополните.

В настоящее время существует несколько систем и технологий, например GPS и ГЛОНАСС .

15. Дополните. Спутниковые системы состоят из секторов: \_\_\_\_\_\_\_\_\_\_\_\_\_\_\_сектор, сектор управления и контроля (наземный сегмент) и сектор потребителя (аппаратура пользователя). 16. Дополните. Основная цель и задача инженерных изысканий и подготовка наиболее точной информации об объекте строительства. 17. Установите соответствие между термином и его определением. 1. Комплексное изучение природных условий предполагаемого участка строительства для получения необходимых данных при проектировании и строительстве для принятых технически правильных и экономически целесообразных решений A) инженерные изыскания 2. Позволяют определить пространственногеометрические храктеристики условий, оказывающих влияние на проектирование, строительство и эксплуатацию инженерных сооружений. B) геодезические изыскания 3. Выяснение гнологических условий, оказывающих влияние на возведение и эксплуатацию инженерных сооружений. C) геологические изыскания 18. Установите соответствие между термином и его определением 1. Состоят в оценке возможного урона от воздействия возводимого сооружение на состояние окружающей среды A) экологические изыскания 2. Исследование водного баланса речных систем и др. водоемов, а также влияния различных физических явлений и процессов происходящих в атмосфере на возведение и эксплуатацию инженерных сооружений, и их долговечность. B) гидрометеологические изыскания 3. Изучение физико-механических свойств грунтов в специальных условий C) геотехнические изыскания 19. Установите соответствие между термином и его определением 1. Метод применяемый при больших

расстояниях (более 20км), на двух пунктах выполняют A) статика измерения длительностью не менне одного часа 2. Метод применяемый при длинах до 15км, один приемник на опормон пункте, другой остановками на пунктах, где его включают на 5-15 минут. B) быстрая статика 3. Метод применяемый, когда приемник включен постоянно, не теряя контакта со спутником

C) стой-иди

прибор перемещают с пункта на пункт, останавливаясь на каждом на 15-20 секунд.

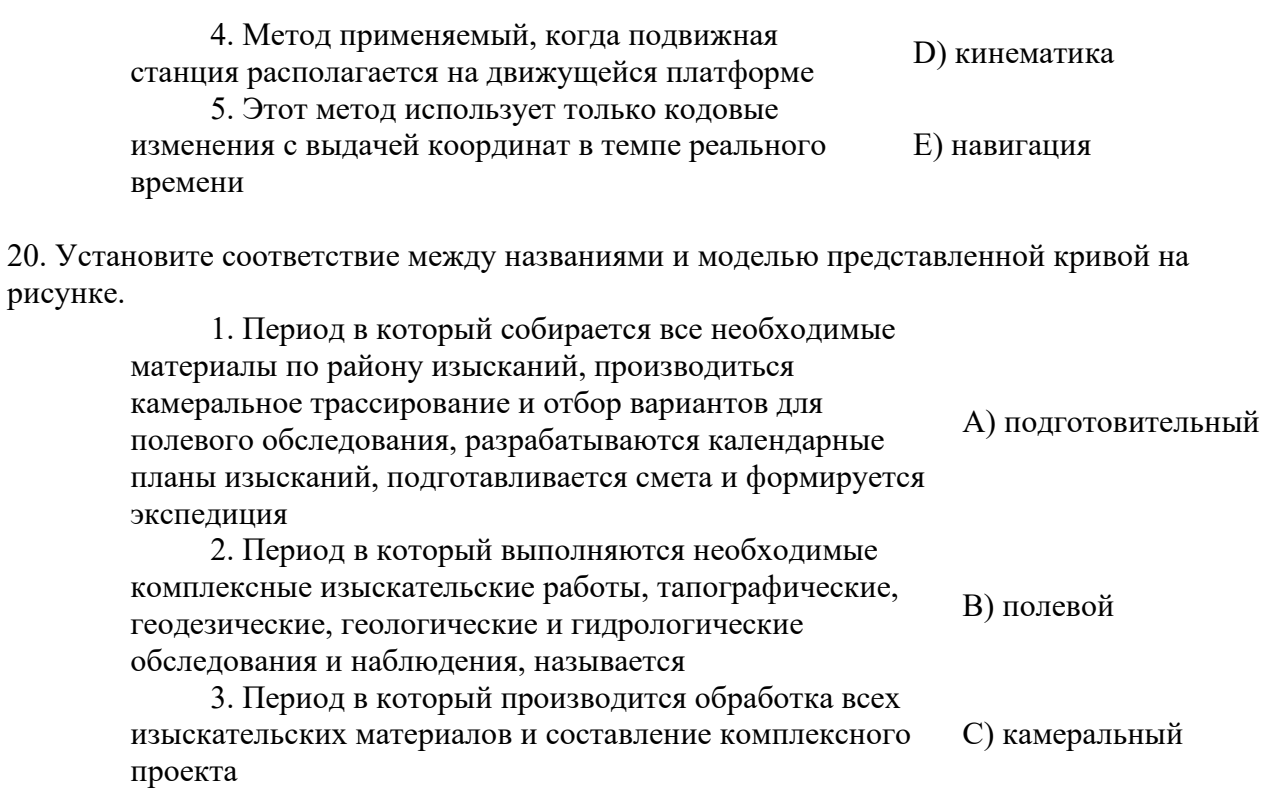

## **4. Методические материалы, определяющие процедуру оценивания знаний, умений, навыков и (или) опыта деятельности, характеризующих этапы формирования компетенций**

В таблице приведены описания процедур проведения контрольно-оценочных мероприятий и процедур оценивания результатов обучения с помощью оценочных средств в соответствии с рабочей программой дисциплины.

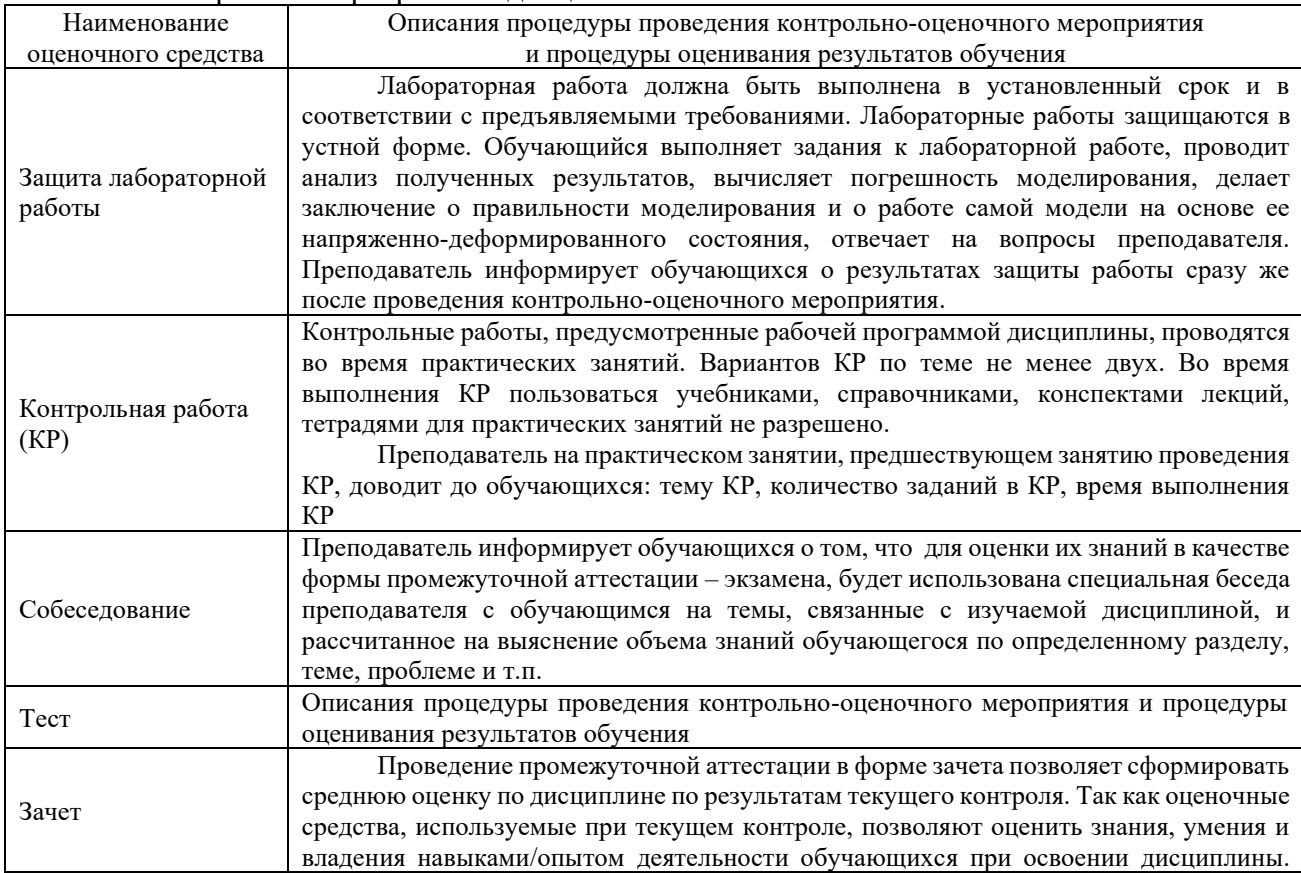

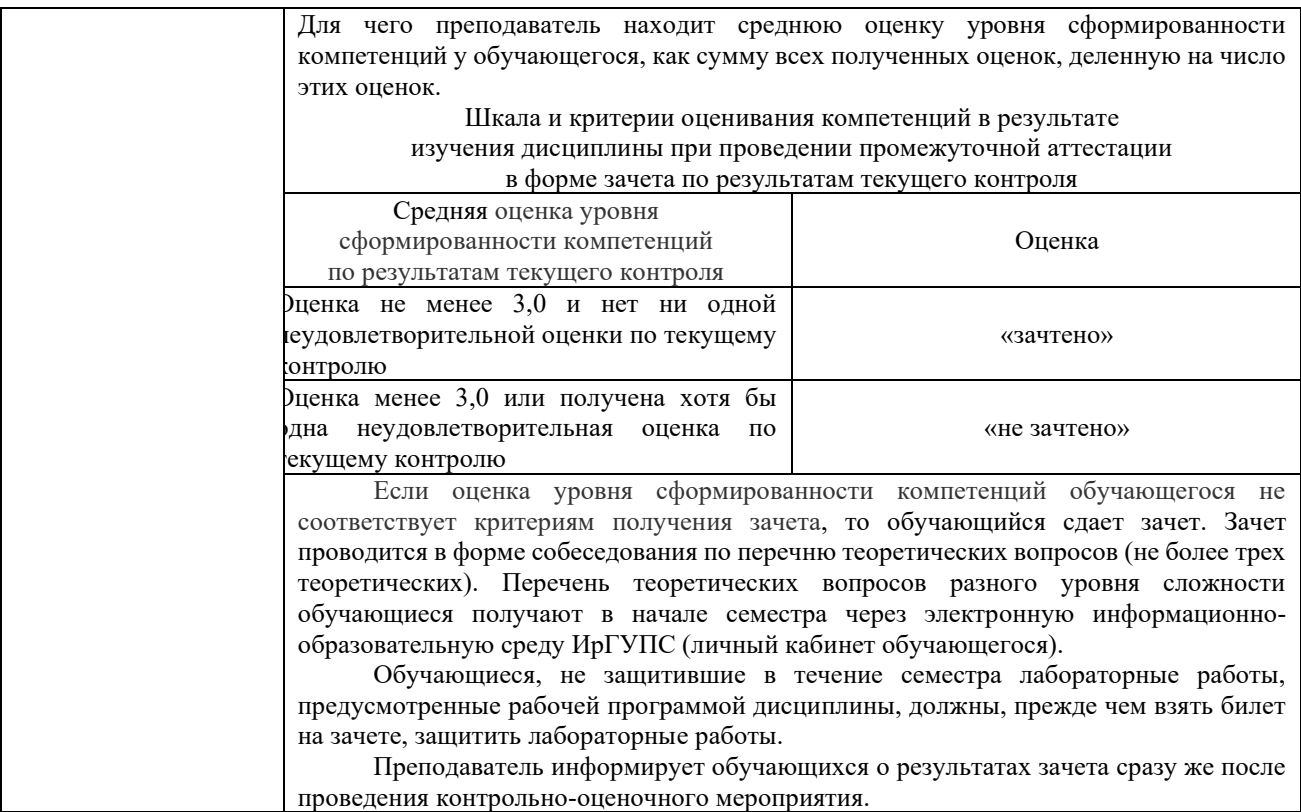

Для организации и проведения промежуточной аттестации (в форме зачета) составляются типовые контрольные задания или иные материалы, необходимые для оценки знаний, умений, навыков и (или) опыта деятельности, характеризующих этапы формирования компетенций в процессе освоения образовательной программы:

– перечень теоретических вопросов к зачету для оценки знаний;

– перечень типовых простых практических заданий к зачету для оценки умений;

– перечень типовых практических заданий к зачету для оценки навыков и (или) опыта деятельности.

Перечень теоретических вопросов и перечни типовых практических заданий разного уровня сложности к зачету обучающиеся получают в начале семестра через электронную информационно-образовательную среду КрИЖТ ИрГУПС (личный кабинет обучающегося).

#### **Описание процедур проведения промежуточной аттестации в форме зачета и оценивания результатов обучения**

При проведении промежуточной аттестации в форме зачета преподаватель может воспользоваться результатами текущего контроля успеваемости в течение семестра результатами тестирования по материалам, изученным в течении семестра. Оценочные средства и типовые контрольные задания, используемые при текущем контроле, в совокупности с тестированием позволяют оценить знания, умения и владения навыками/опытом деятельности обучающихся при освоении дисциплины. С целью использования результатов текущего контроля успеваемости, преподаватель подсчитывает среднюю оценку уровня сформированности компетенций обучающегося (сумма оценок, полученных обучающимся, делится на число оценок). Время проведения тестирования объявляется обучающимся заранее.

## **Шкала и критерии оценивания уровня сформированности компетенций в результате изучения дисциплины при проведении промежуточной аттестации в форме зачета по результатам текущего контроляи тестирования за семестр (без дополнительного аттестационного испытания)**

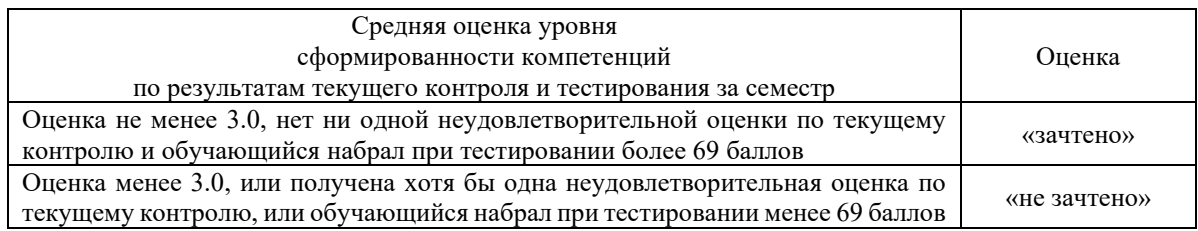

Если оценка уровня сформированности компетенций обучающегося не соответствует критериям получения зачета без дополнительного аттестационного испытания, то промежуточная аттестация в форме зачета проводится в форме собеседования по перечню теоретических вопросов и типовых практических задач (не более двух теоретических и двух практических). Промежуточная аттестация в форме зачета с проведением аттестационного испытания в форме собеседования проходит на последнем занятии по дисциплине.